# Introduzione al Project Management Corso in eLearning

Questo corso multimediale interattivo accompagna il discente in un percorso coinvolgente e strutturato, attraverso tutte le fasi della gestione di un progetto

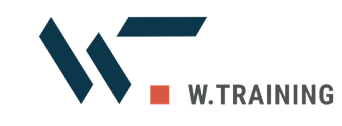

www.wtraining.it/corso-project-management info@wtraining.it

Nei moderni contesti professionali quello di **project manager** non è solo un ruolo assegnato a degli specialisti, ma anche una funzione che molti di noi sono chiamati a svolgere nel quotidiano.

Questo **corso multimediale interattivo** fornisce una dettagliata introduzione all'argomento.

Accompagna il discente in un percorso **coinvolgente e strutturato**, permettendo di familiarizzarsi con tutte le fasi della gestione di un progetto, dall'avvio alla conclusione, e di soffermarsi su aspetti fondamentali come i rapporti con gli stakeholder, la comunicazione all'interno del gruppo di lavoro, la misurazione dei risultati, e molto altro.

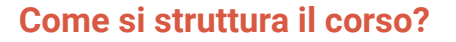

Il corso ha una durata di circa 6 ore. Si divide in 8 capitoli, per un totale di 20 moduli di durata compresa tra 10 e 20 minuti ciascuno. Ogni modulo inizia con un video animato che, grazie ad alcuni personaggi, presenta una situazione realistica; questa situazione viene sviluppata nel resto del modulo per analizzare in modo sintetico ma puntuale un aspetto del project managment.

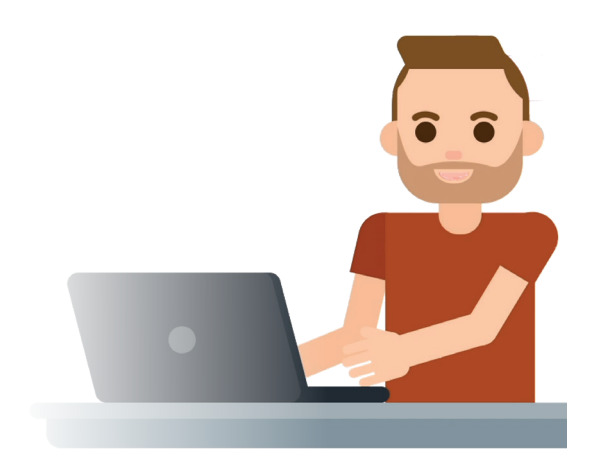

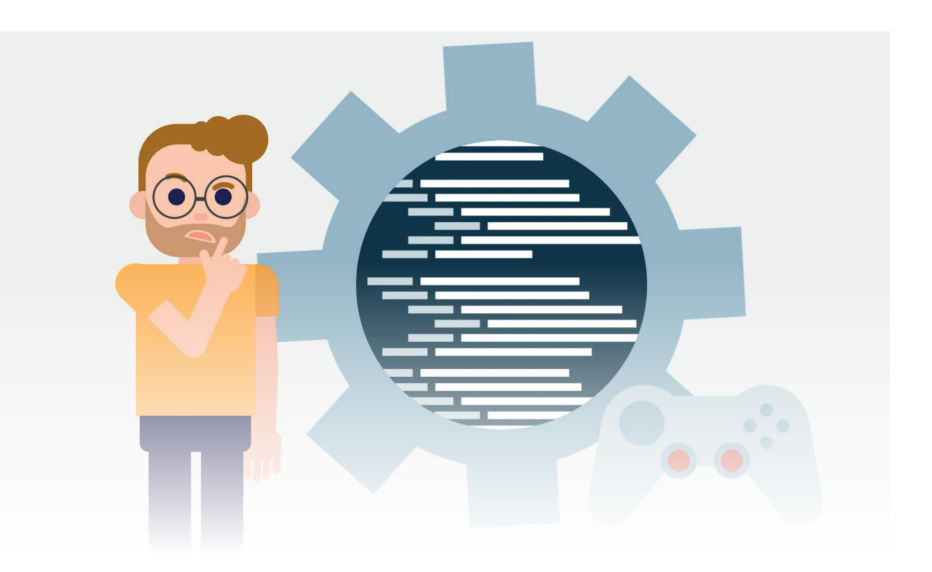

#### **1 – Introduzione**

#### 1.1 Che cos'è un progetto?

Nel primo modulo del corso, che ha carattere introduttivo, si affrontano le **caratteristiche principali del progetto** nella sua globalità.

Al termine del modulo l'utente sarà in grado di identificare quali sono le caratteristiche di un progetto.

Grazie a questa competenza, sarà naturale approcciare in modo lucido e consapevole tutte le attività che richiedono l'**atteggiamento mentale del project manager**.

#### 1.2 I cinque processi principali

In questo modulo si analizzano nello specifico i **processi fondamentali, riassunti in cinque punti**, che compongono lo sviluppo di un progetto.

Grazie a questa analisi l'utente sarà quindi pronto a metterli in pratica nel modo migliore, **nell'ordine corretto e senza saltare passaggi importanti**, così da progettare e svolgere correttamente tutte le fasi progettuali.

# **2 – L'avvio del progetto**

# 2.1 Le cinque fasi del processo di avvio di un progetto

Dopo aver completato i primi moduli introduttivi si entra nell'analisi della prima fase dello sviluppo di un progetto: l'**avvio**.

In questo modulo si vedrà come riconoscere e approvare un **nuovo progetto** o una **fase** dello stesso e come dare il via libera alla sua continuazione.

Seguire le procedure illustrate passo dopo passo consente di avviare il progetto su basi solide, così da **massimizzare le probabilità di successo**.

# 2.2 Gli stakeholder del progetto

In questo modulo si parla delle **persone** coinvolte nel progetto e che possono influenzarne il risultato, gli stakeholder.

Ognuna di queste persone ha un **ruolo specifico** nel progetto e per ognuno di essi vanno considerati elementi importanti come **risultati attesi e impegno**.

Imparare a identificare gli stakeholder e capire in quali fasi coinvolgerli è l'obiettivo di questo modulo.

#### 2.3 Il project charter

Nell'ultimo modulo che definisce gli elementi fondamentali della fase di avvio di un progetto si parla del project charter, il **documento scritto** usato per **avviare formalmente un progetto**.

Grazie a questo modulo si imparerà come predisporre un project charter completo che comprenda i **sei componenti fondamentali**, dall'analisi delle esigenze aziendali, alla descrizione del prodotto, fino alla descrizione degli assunti.

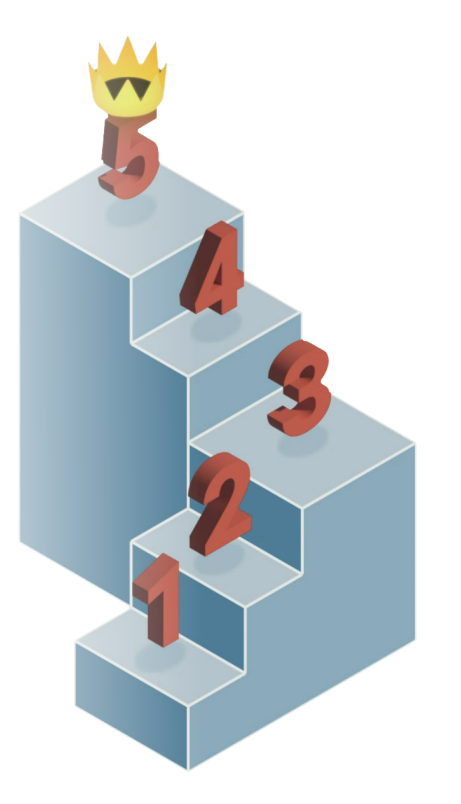

## **3 – La pianificazione dell'ambito del progetto**

#### 3.1 Pianificazione dell'ambito del progetto

Nel primo modulo che riguarda la pianificazione dell'ambito di progetto si affronta uno dei compiti più difficili per il project manager: assicurarsi che tutti sappiano esattamente **quali prodotti e servizi rientrano nel progetto**.

Definire con precisione l'ambito di un progetto permette di esporre a tutti gli stakeholder ciò che rientra nel **perimetro** di ciò che il progetto fornirà e ciò che ne esula.

Questa conoscenza aumenta le probabilità di successo del progetto, in quanto tutte le **risorse** vengono convogliate su attività funzionali al raggiungimento degli obiettivi concordati.

## 3.2 Scomposizione del lavoro in fasi

La scomposizione del lavoro è un altro elemento fondamentale della pianificazione del progetto. La **struttura di scomposizione del lavoro** raggruppa gerarchicamente i componenti del progetto e definisce il suo ambito complessivo.

In questo modulo l'obiettivo è quello di imparare a descrivere ogni componente del progetto a un livello più dettagliato rispetto al documento sull'ambito del progetto creando una struttura apposita, detta WBS ("Work Breakdown Structure"), attraverso cui assegnare specifiche **responsabilità** ai membri del team, stimare i **costi** e monitorare lo **stato di avanzamento**.

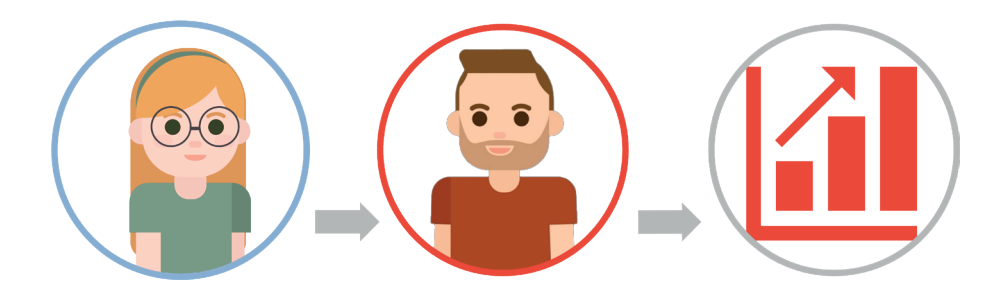

# **4 – La pianificazione delle attività del progetto**

# 4.1 Definizione delle attività di progetto

Una volta definito l'ambito generale del progetto è essenziale selezionare e pianificare le **attività** che verranno svolte.

L'obiettivo di questo modulo è quello di definire in modo esaustivo le attività di un progetto considerando **durata**, **costi**, **risorse** del personale e **deliverable** da produrre come già descritti nella WBS.

#### 4.2 Diagramma reticolare del progetto

Lo strumento che consente al project manager di non perdere di vista **l'ordine logico di esecuzione delle attività** si chiama "diagramma reticolare di progetto".

In questa fase si considerano in modo strutturato tutte le attività del progetto e si definiscono le relazioni logiche tra di esse.

Al termine di questo modulo l'utente sarà in grado di distinguere un'**attività predecessore** da un'**attività successore** creando un diagramma reticolare del progetto.

#### 4.3 Le fasi per la creazione di un diagramma di Gantt

Dopo aver parlato di definizione delle attività e di diagramma reticolare del progetto, in questo modulo si vedrà uno strumento utile per riassumere graficamente queste informazioni.

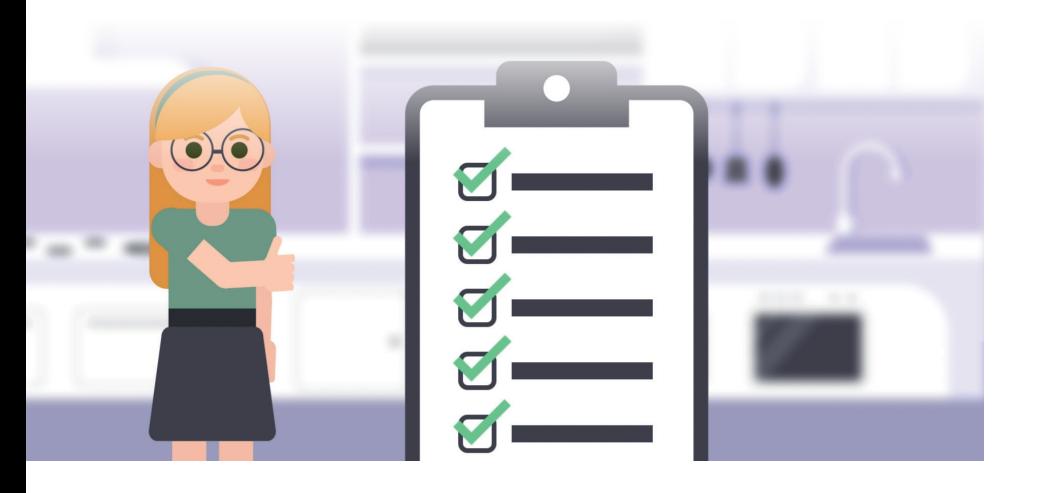

L'obiettivo è quello di imparare a creare un diagramma di Gantt, un **dispositivo grafico** molto efficace per mostrare chiaramente e correttamente la **sequenza delle attività e dei task e le rispettive durate**. Grazie a questo strumento la pianificazione iniziale e la presentazione dell'intero progetto saranno di più immediata comprensione per tutti gli stakeholder e i membri del team.

# **5 – La pianificazione dei costi del progetto**

#### 5.1 Matrice delle risorse del personale

La fase di pianificazione del progetto si conclude facendo una stima e una previsione dei costi che verranno affrontati durante il progetto. Uno strumento essenziale per questa fase è la matrice delle risorse del personale, o PRM, in cui viene indicato l'**impegno richiesto in termini di tempo a ogni persona coinvolta**.

L'obiettivo di questo modulo è creare correttamente una PRM e condividere con le persone coinvolte le informazioni circa l'impegno che sarà loro richiesto.

# 5.2 Stima dei costi di progetto

È possibile stimare il costo di un progetto seguendo **diversi approcci** e non esiste un metodo che sia "il migliore in assoluto". Tutti sono validi e utili, entro certi limiti.

La stima è, e rimarrà sempre, più un'arte che una scienza; tuttavia, l'uso di una o più strategie consolidate permette di ottenere un risultato finale più affidabile.

Questo modulo introduce a tre diverse strategie per la stima dei costi di progetto (stima **top-down**, stima **bottom-up**, **modellizzazione parametrica**), spiegando come e quando utilizzarle.

# 5.3 La creazione del budget

Tra i compiti del project manager, nell'ambito della pianificazione di un progetto, c'è anche quello di creare concretamente un **budget** che sia **sostenibile** per l'organizzazione da far **approvare** dai superiori.

L'ultimo passaggio per la pianificazione dei costi consiste nella creazione di un budget. Questo modulo illustra i passi necessari per costruire un budget, tenendo in considerazione i **work package** e le **categorie di costo**, senza dimenticare di aggiungere le somme necessarie per la **gestione** e per gli **imprevisti**.

# **6 – L'esecuzione del progetto**

#### 6.1 La riunione di start-up

Uno dei compiti del project manager nell'ambito di esecuzione del progetto è **dare slancio al progetto** coinvolgendo attivamente i membri del team.

La pianificazione su carta non basta: non promuove fra i membri del gruppo un senso di appartenenza a qualcosa di importante e non dà nemmeno un'idea completa del progetto. Una riunione di start-up, chiamata anche riunione di kick-off, è il momento perfetto per **creare il clima adatto** in cui lavorare al progetto in partenza.

L'obiettivo di questo modulo è di imparare a gestire una riunione di start-up per **coinvolgere tutti i membri** e **definire i ruoli** e la **visione del progetto**.

#### 6.2 La leadership del gruppo di lavoro

A volte i project manager trascurano inconsapevolmente il **benessere** del loro gruppo. Dare feedback al momento giusto, riconoscere i risultati, comunicare efficacemente i cambiamenti e celebrare il successo sono azioni che garantiscono un maggior **coinvolgimento** e una maggior **soddisfazione** di tutte le persone che lavorano al progetto.

In questo modulo si analizzano i modi per far sì che il gruppo di lavoro sia motivato per tutta la durata del progetto.

#### 6.3 Comunicare in un progetto

Spesso la **mancanza di comunicazione** gioca un ruolo importante nel fallimento di un progetto. Ciò che molti non sanno è che anche l'**eccesso di comunicazione** può essere altrettanto dannoso.

Saper bilanciare è la chiave per una comunicazione efficace. Questo modulo mostra come distribuire le informazioni in modo equilibrato all'interno di un progetto.

## **7 – Il controllo del progetto**

#### 7.1 Analisi dello scostamento

Valutare la **differenza fra la situazione effettiva e quella pianificata** è fondamentale per tenere un progetto sui binari giusti. Lo strumento che consente di farlo si chiama "analisi dello scostamento".

Lo scostamento tra situazione effettiva e situazione pianificata può essere descritto in termini di costi, tempi, ambito, qualità, rischio, o qualunque altro fattore misurabile del progetto.

Questo modulo mostra i passaggi da mettere in pratica quando si analizza lo scostamento; grazie ad essi sarà possibile **tenere traccia dello stato di avanzamento e contenere al massimo i problemi**, identificandoli e affrontandoli prima che eventuali situazioni di criticità vadano fuori controllo.

#### 7.2 Rispondere al cambiamento

Il cambiamento è una costante della vita: non c'è modo di evitarlo. Per un project manager è importante conoscere i modi in cui **rispondere correttamente al cambiamento**.

In questo modulo si mostra come temere il cambiamento o opporsi ad esso non è produttivo. Si può invece tentare di riconoscerlo e **scegliere** come rispondere. Rifiutarlo o ignorarlo non saranno più dei comportamenti negativi ma delle risposte opportune, messe in atto dopo un'attenta valutazione del

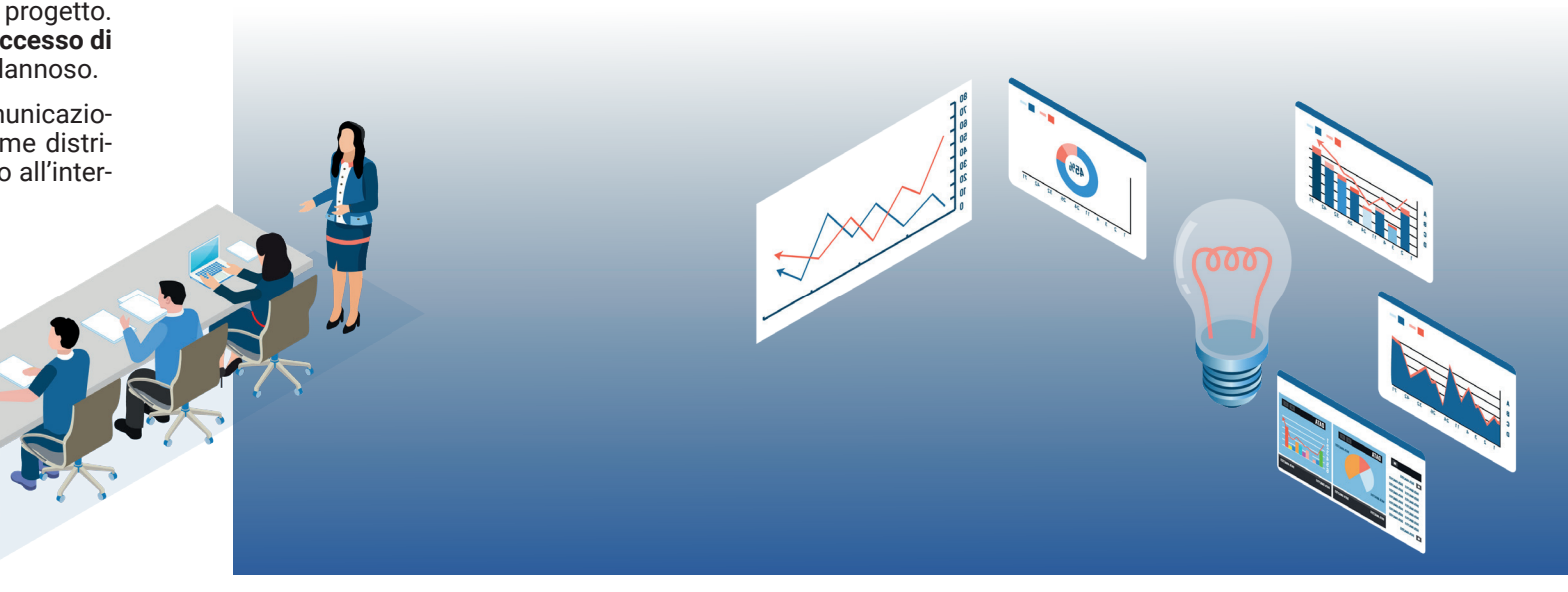

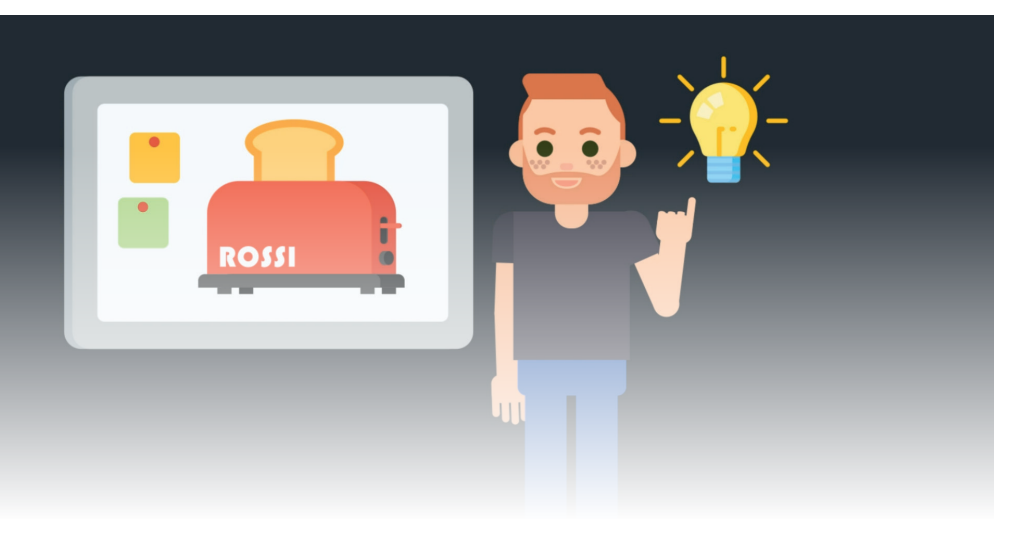

#### **8 – La chiusura del progetto**

#### 8.1 La chiusura del contratto

Molti progetti non si svolgono solo attingendo alle risorse interne dell'azienda, ma anche con il ricorso a **fornitori esterni**. Chiudere i contratti con questi fornitori è fondamentale per una felice conclusione del progetto.

La fase di **chiusura di un contratto** comprende anche l'**individuazione e l'eliminazione di eventuali problemi ancora aperti**. Questo modulo mostra come muoversi al meglio in questa delicata operazione, seguendo dei passaggi precisi in modo da soddisfare tutte le persone coinvolte.

#### 8.2 Chiusura amministrativa

La chiusura amministrativa consiste nel **documentare i risultati di un progetto** e nel **formalizzarne il completamento**.

In quest'ultimo modulo vengono mostrati i passaggi da svolgere per effettuare la chiusura amministrativa, facendo riferimento a tutta la documentazione che è bene produrre per agevolare i colleghi che verranno coinvolti in progetti simili in futuro.

# **Perché apprendere con un corso eLearning può essere più efficace?**

Il segreto di un buon corso eLearning è la sua natura **interattiva** e il fatto di adottare un approccio didattico che sfrutta diversi **strumenti e supporti multimediali** per favorire l'apprendimento.

Inoltre, l'utente può apprendere nei tempi e nei luoghi che preferisce, al **ritmo** che trova più consono.

I moduli di questo corso sono **brevi e gradevoli**, di facile fruizione. I contenuti sono presentati attraverso:

- **• Video animati** in cui diversi personaggi devono affrontare situazioni realistiche; queste brevi animazioni introducono narrativamente il tema di ogni modulo;
- Contenuti e-learning basati su **infografiche animate** accompagnate da una **voce narrante;**
- **• Interazioni** esplorative grazie alle quali molte informazioni vengono presentate a chi segue il corso in modo non frontale, ma partecipativo e ludico;
- **• Quiz** in itinere di natura non valutativa, il cui scopo è quello di focalizzare l'attenzione sui punti fondamentali e permettere all'utente di ricevere feedback continuo sul proprio apprendimento.

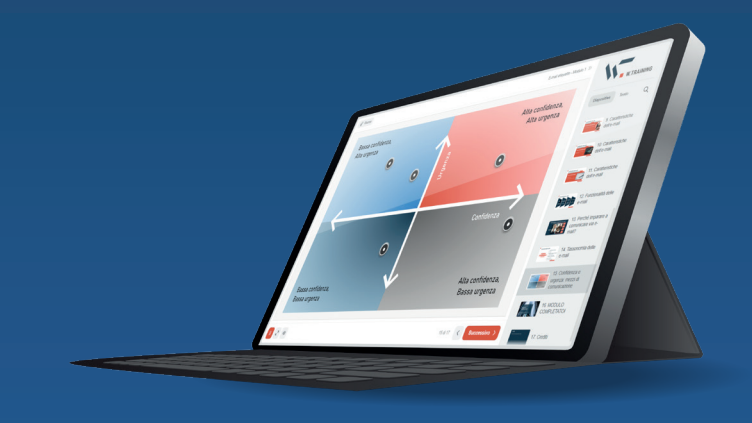

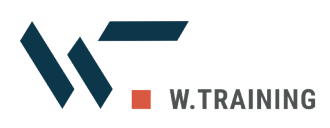

# **Guarda un'anteprima del corso!**

Scansiona il QR code per vedere, gratuitamente e senza impegno, il modulo introduttivo!

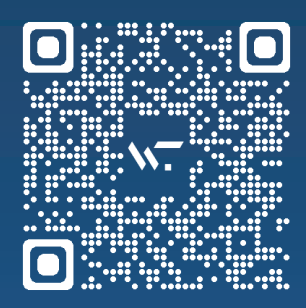

Per ulteriori informazioni, contattaci: info@wtraining.it